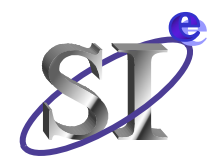

## **Peak Distortion Analysis implemented in VHDL-AMS**

**IBIS Advanced Technology Modeling task group**

**September 5, 2006**

#### **Arpad Muranyi**

**Signal Integrity Engineering Intel Corporation arpad.muranyi@intel.com**

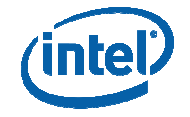

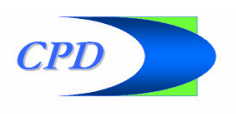

## **Background**

• **It all started with the discussions in the IBIS Macro Modeling subcommittee (now called Advanced Technology Modeling) on the Cadence API proposal which claims that the \*-AMS languages are not sufficient for channel analysis**

http://www.vhdl.org/pub/ibis/summits/jul06/wang.pdf

- **The committee has <sup>a</sup> hard time to disprove this claim because so far no one has done it using the \*-AMS language(s) and tools**
- **Well, let's give it <sup>a</sup> try and code up the algorithm found in Brian Casper's publicly available presentation in VHDL-AMS…**

http://download.intel.com/education/highered/signal/ELCT865/Class2\_15\_16\_Peak\_ Distortion \_ Analysis.ppt

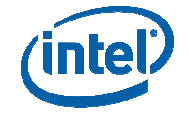

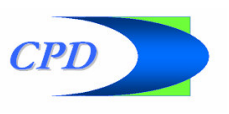

#### **The simulation setup**

- **For the sake of this initial experiment, <sup>a</sup> simple circuit was used to generate <sup>a</sup> reasonable pulse response**
- **The circuit of the "channel" consists of <sup>a</sup> Thevenin driver using <sup>a</sup> pulse voltage source and <sup>a</sup> resistor, an ideal T-line, an inductor and capacitor at the end**
	- details shown on the next page
- **For the sake of this experiment I didn't care whether the channel was realistic or not, as long as it gave <sup>a</sup> reasonable pulse response**
- **The capacitor model has two "architectures"**
	- <sup>a</sup> normal capacitor
	- <sup>a</sup> normal capacitor plus the PDA algorithm

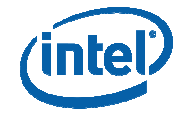

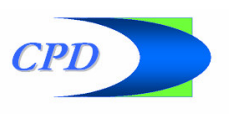

#### **Schematics of the simulated circuit**

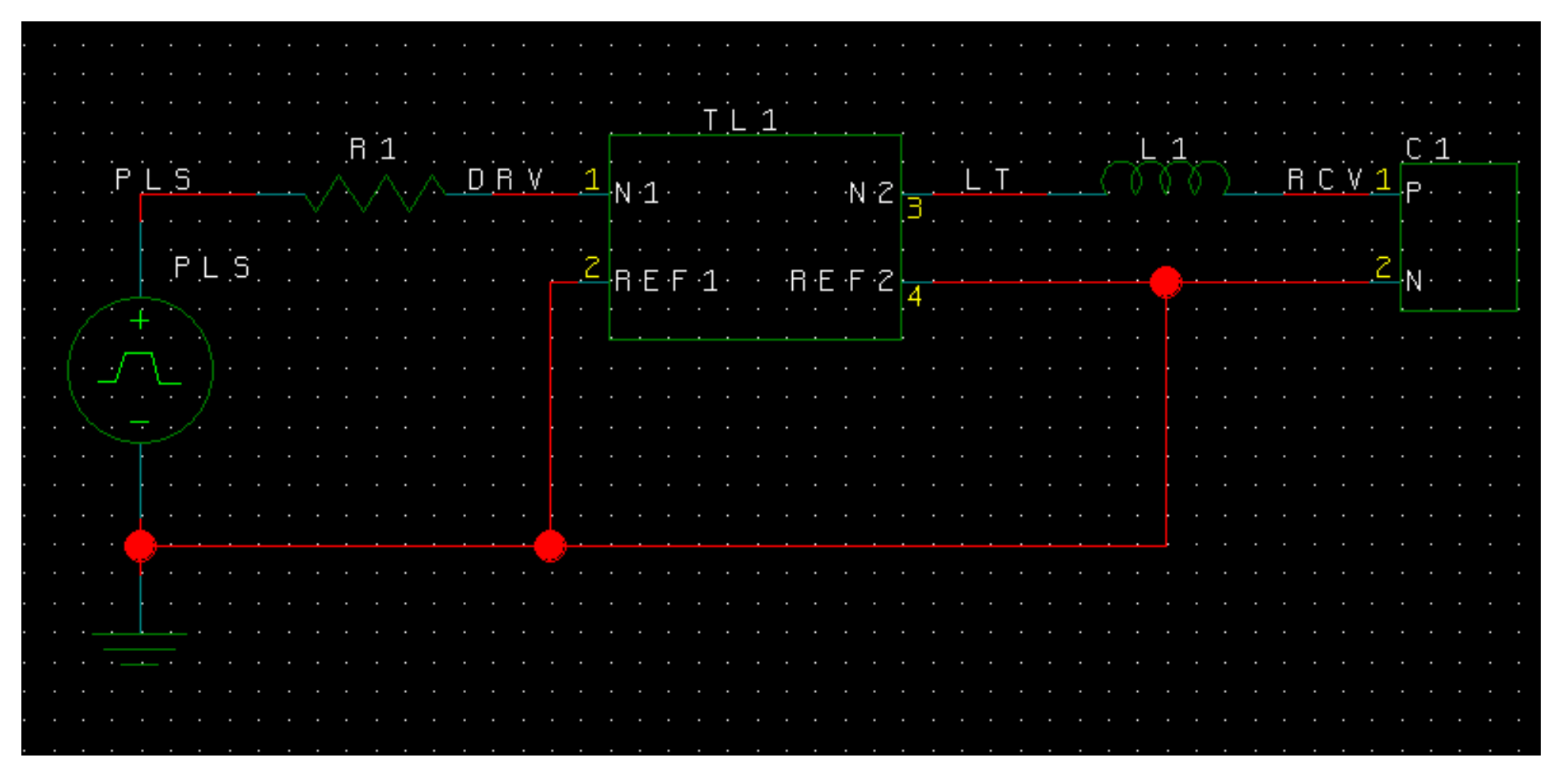

page 4 Pulse: V, 200 ps wide, 1 ps edge R1: $: \qquad$  100  $\Omega$ T-line: 100  $Ω$ , 0.5 ns, lossless  $L1$ : 10 nH  $C1$ : 1 pF

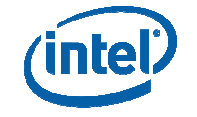

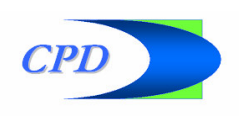

#### **Overview of the operation of the model**

#### • **A normal time domain simulation is started**

- this example uses the first 3 ns of the simulation to generate the pulse response
- during this portion of the simulation the points of the pulse response waveform are stored in <sup>a</sup> "real \_ vector" (3000 points in this example)
- <sup>a</sup> 1 ps fixed time step is used to make the waveform processing simpler

#### • **At the 3 ns time point of the simulation <sup>a</sup> process is activated**

- this is executed in the digital solver of the tool (which makes it fast)
- the process considers the peak of the pulse response the "cursor" point and finds the index of that point in the vector
- then the process executes <sup>a</sup> function twice to generate an upper and lower eye contour using the methodology described in Brian Casper's presentation
- **The time domain simulation is continued for another 200 ps**
	- this is done to plot the content of the upper and lower eye contour vectors

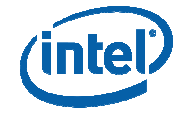

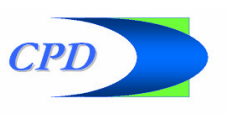

#### **Pulse response of the circuit**

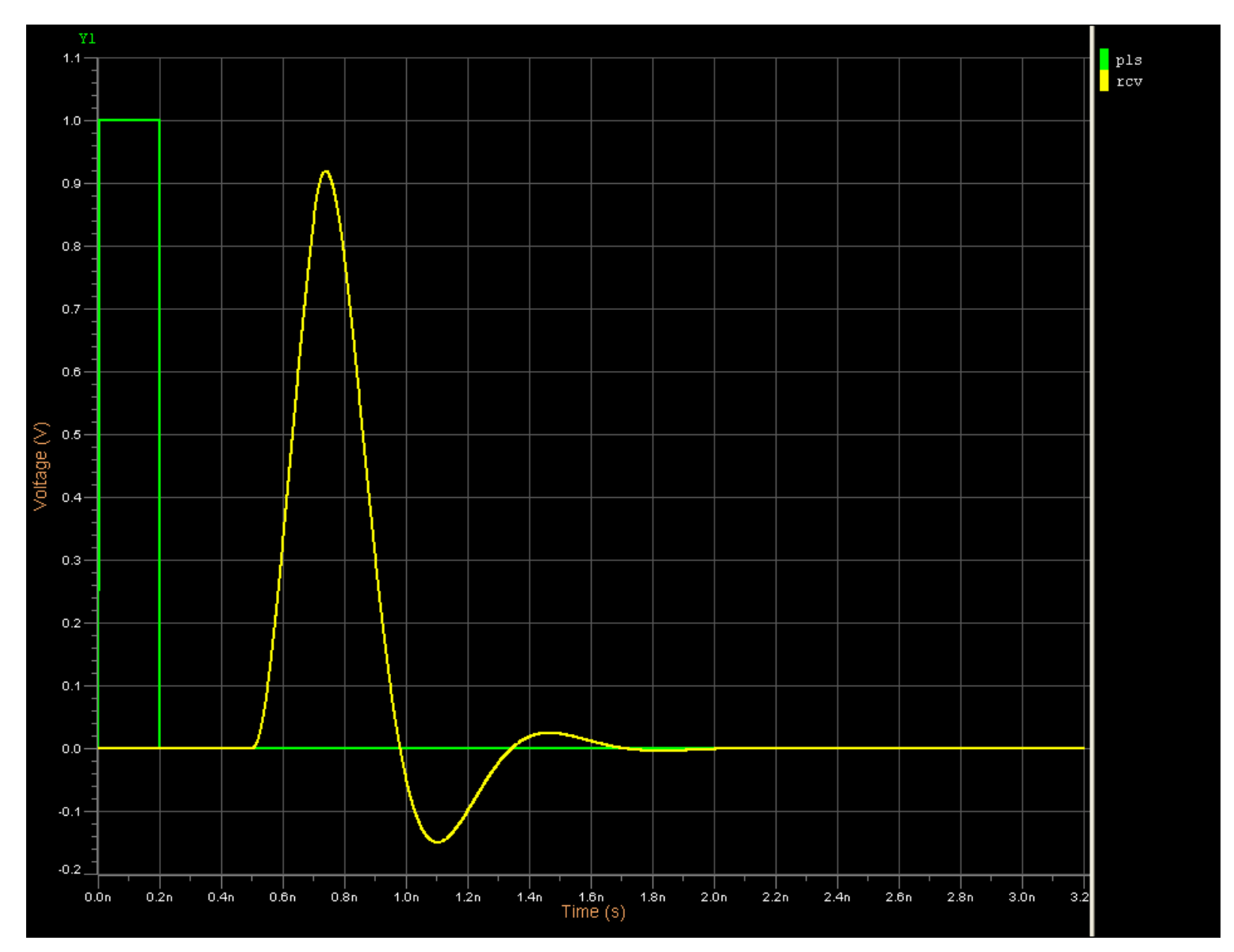

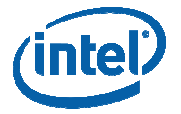

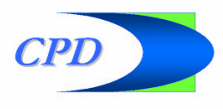

#### **Adding the results of the PDA post processing step**

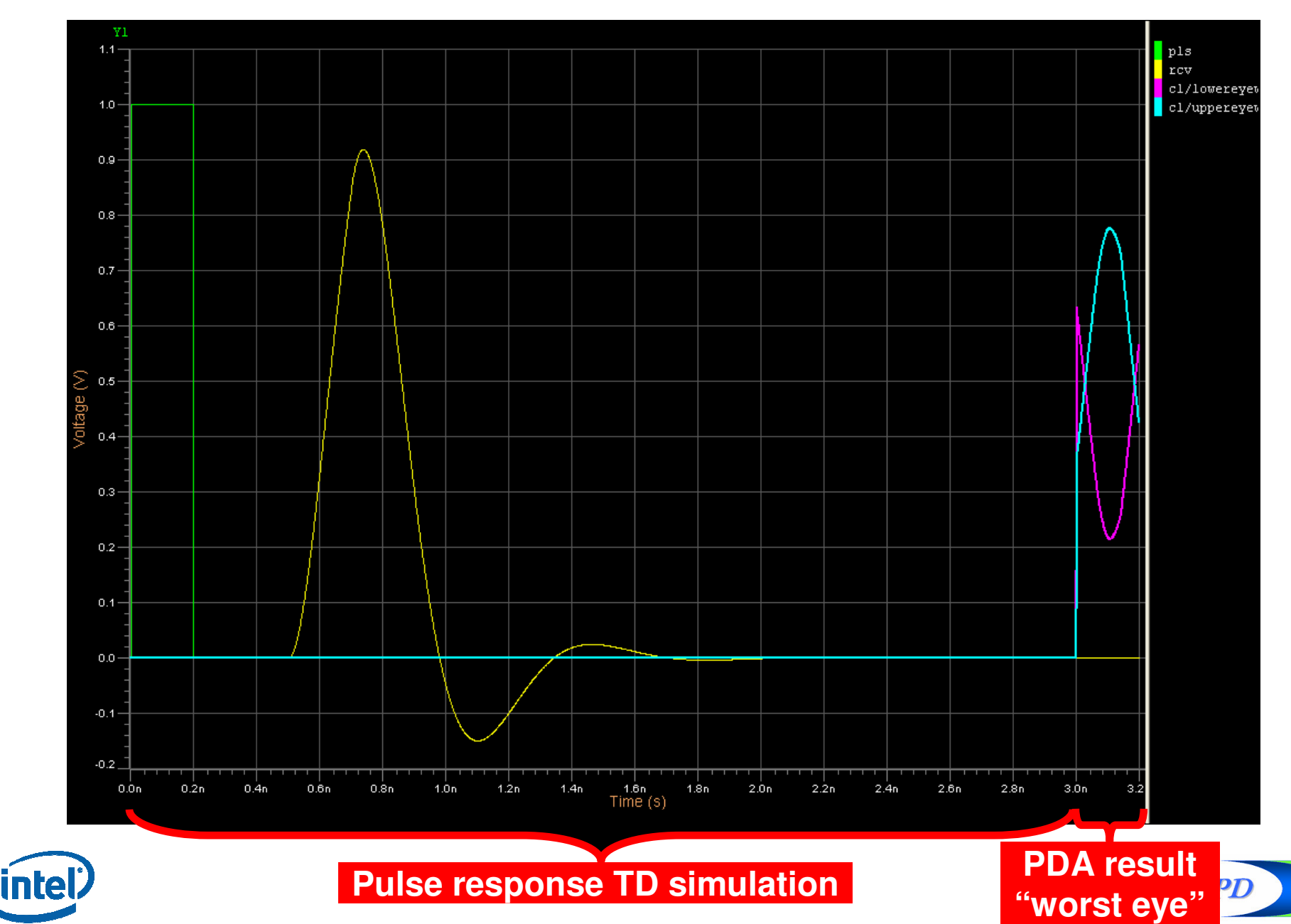

## **Zooming in on the worst eye portion of the plot**

![](_page_7_Figure_1.jpeg)

![](_page_7_Picture_2.jpeg)

![](_page_7_Picture_3.jpeg)

## **Summary, benchmarks and future work**

- **This experiment implemented the basic equations of PDA only**
	- pg. 45 64 in Brian Casper's presentation (cited on pg. 2)
	- no cross talk,
	- no jitter,
	- no statistical ISI or BER analysis included

#### • **Benchmarks with <sup>a</sup> 3000 point pulse response**

- approximately 230 ms CPU time without PDA algorithm
- approximately 240 ms CPU time with PDA algorithm
- **This experiment illustrates that VHDL-AMS can be used for "signal processing" algorithms**
	- still need to show that the more computationally intensive statistical analysis can also be implemented
	- implement same in Verilog-A(MS)

![](_page_8_Picture_12.jpeg)

# **BACKUP VHDL-AMS code**

![](_page_9_Picture_1.jpeg)

![](_page_9_Picture_2.jpeg)

#### **Code - processes (digital equations)**

```
begin
                                 ---------------------------------------------------------------------------GetCursorIndex : process is
    begin
       wait for 3.0e-9;
       CursorIndex <= FindCursorIndex(Wfm);
      wait;
     end process GetCursorIndex;
    GetEye : process is
    begin
       wait on CursorIndex;
      --report "Cursor index is: " & integer'image(CursorIndex);
      UpperEye <= EyeContour(Wfm, CursorIndex, BitWidthPts, "U");
      LowerEye <= EyeContour(Wfm, CursorIndex, BitWidthPts, "L");
     end process GetEye;
     Ticker : process is
    begin
       wait for 1.0e-12;
       if (Count < WfmPts) then
       Wfm(Count) <= Vout;
         Count <= Count + 1;
       elsif (EyeIndex < BitWidthPts) then
        EyeIndex \leq EyeIndex + 1;
       end if;
     end process Ticker;
          ---------------------------------------------------------------------------
```
![](_page_10_Picture_2.jpeg)

#### **Code - analog equations**

```
---------------------------------------------------------------------------break on Count, EyeIndex;
    if (domain = quiescent_domain) use
      Vout == V0;
   elseIout == Scale * Cval * Vout'dot;
    end use;
    if (now > 3.0e-9) use
     UpperEyeV == UpperEye(EyeIndex);
     LowerEyeV == LowerEye(EyeIndex);
    else
     UpperEyeV == 0.0;
     LowerEyeV == 0.0;
    end use;
  end architecture PDA
_
on;
---------------------------------------------------------------------------
```
![](_page_11_Picture_2.jpeg)

#### **Code - function FindCursorIndex**

```
-------------------------------------------------------------------------------function FindCursorIndex (Wfm : real_vector) return integer is
-------------------------------------------------------------------------------variable Index : integer := 0;
  variable Value : real := 0.0;
-------------------------------------------------------------------------------begin
  for i in Wfm'range loop
    if i = 0 then
      Value := Wfm(i);
    elseif Wfm(i) > Value then
        Value := Wfm(i);
        Index := i;
      end if;
    end if;
  end loop;
-- report "Index: " & integer'image(Index);
  return Index;
-------------------------------------------------------------------------------end function FindCursorIndex;
-------------------------------------------------------------------------------
```
![](_page_12_Picture_2.jpeg)

```
Code - (essentials of) function EyeContour
-------------------------------------------------------------------------------function EyeContour (Wfm : real_vector;
                      CursorIndex : integer;
                      BitWidth : integer;
                      EyeSelector : string := "L") return real_vector is
               ----------------------------------------------------------------------------------------------------begin
  while (CursorIndex - BitWidth/2 - i*BitWidth) > 0 loop
    i := i + 1;
  end loop;
  StartIndex := CursorIndex - BitWidth/2 - (i-1)*BitWidth;
  i := 0;
  while (StartIndex + (i+1)*BitWidth) <= Wfm'right loop
    if StartIndex + i*BitWidth + BitWidth/2 = CursorIndex then
      if (EyeSelector = "U") then
         for j in EyeContour'range loop
          EyeContour(j) := EyeContour(j) + Wfm(StartIndex + j-1 + i*BitWidth);
        end loop;
      end if;
    elseif (EyeSelector = "U") then
         for j in EyeContour'range loop
          EyeContour(j) := EyeContour(j) + realmin(0.0, Wfm(StartIndex + j-1 + i*BitWidth));
        end loop;
      elsefor j in EyeContour'range loop
          EyeContour(j) := EyeContour(j) + realmax(0.0, Wfm(StartIndex + j-1 + i*BitWidth));
        end loop;
      end if;
    end if;
    i := i + 1;
  end loop;
  return EyeContour;
-------------------------------------------------------------------------------end function EyeContour;
                        -------------------------------------------------------------------------------
```
![](_page_13_Picture_1.jpeg)

![](_page_13_Picture_3.jpeg)